#### PROCESSAMENTO DE NUVEM DE PONTOS 3D CGEO- 7028

#### **SfM/SIFT**

UFPR – Departamento de Geomática Prof. Jorge Centeno 2023 copyright@ centenet

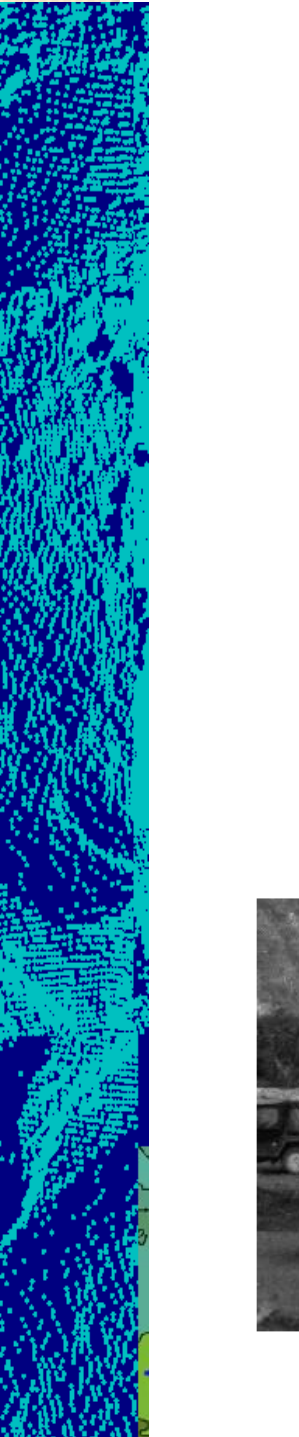

## Problema

Dado um par de imagens (fotografias), detectar pares de pontos homólogos de forma automática.

Porém, podem existir diferenças de contraste, rotação, translação e escala.

Com estes pontos, e usando técnicas de fotogrametria, é possível orientar as fotos e depois calcular coordenadas 3D de outros pontos na imagem.

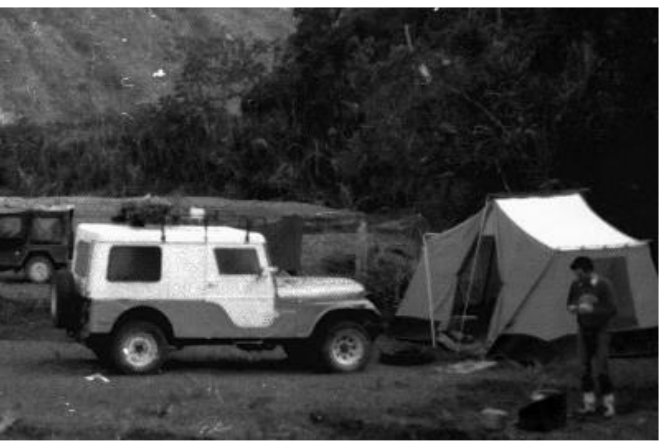

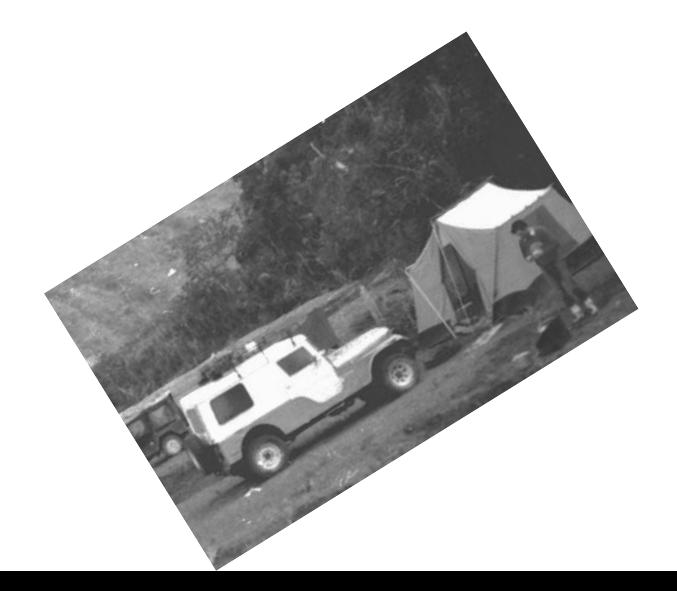

**· Inicialmente, vamos revisar conceitos de** filtragem espacial

 A filtragem é o resultado da convolução de uma máscara (kernel/ Moving window) e a imagem.

# Filtro passa-baixas (suavização)

Atenua as altas frequências, aquelas associadas a detalhes na imagem, e deixa apenas as baixas frequências. O efeito deste filtro é a remoção de detalhes da imagem e sua suavização.

Este efeito é atingido substituindo o pixel central pela média da janela. A média pode ser uma média simples ou uma média ponderada, onde diferentes pesos são atribuídos aos vizinhos em função de sua proximidade ao pixel central.

Exemplo:

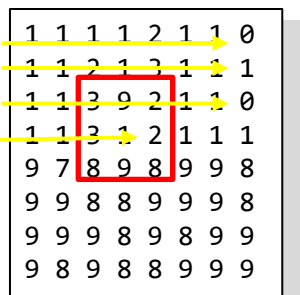

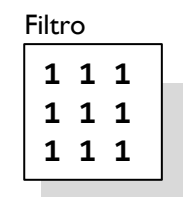

**1 1 1 1 1 1 1 1 1 1 1 1 1 1 1 1 1 1 1 1 1 1 1 1 1**

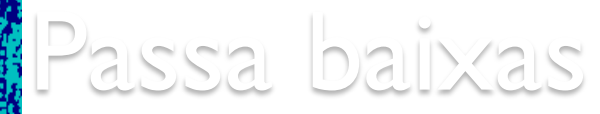

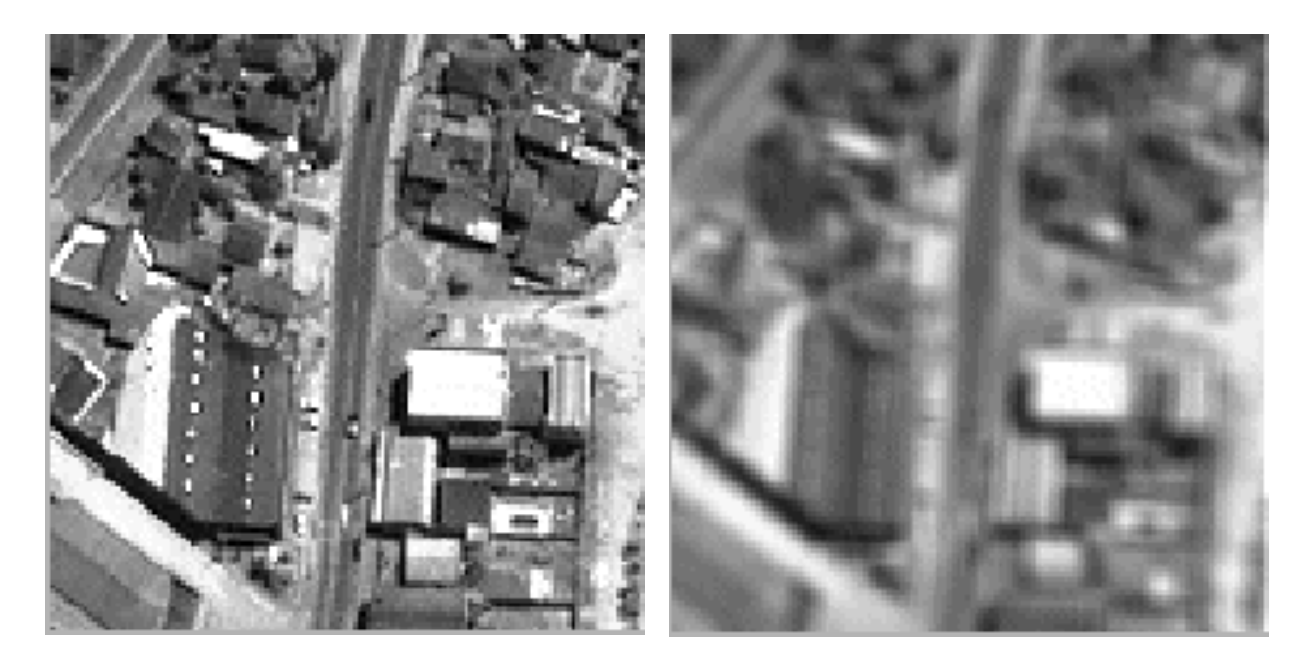

Original passa-baixas (suavização)

# FILTRO GAUSSIANO

O Filtro Gaussiano é um tipo de filtro passa-baixas que usa uma função Gaussiana para calcular os pesos do filtro e, consequentemente, a transformação linear. Assim, maior peso é dado ao central e o peso diminui com a distância ao pixel central da janela.

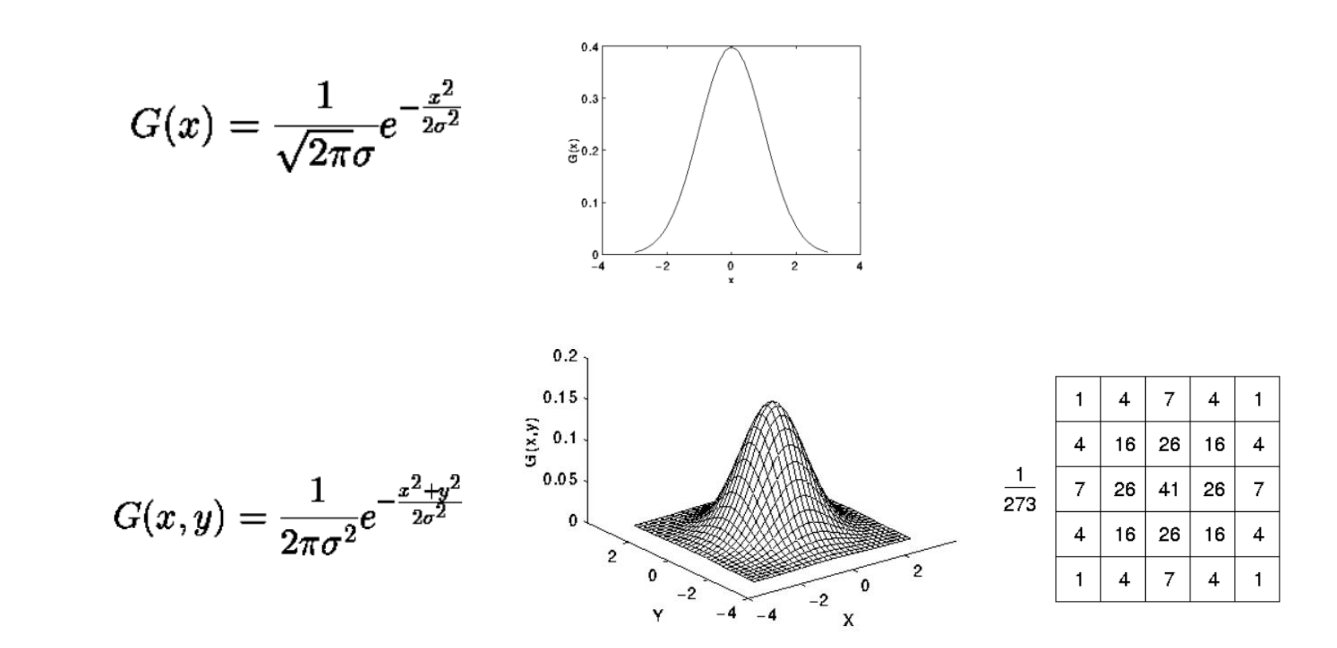

#### Gaussiano

$$
= \sum_{i} \sum_{j} f(x - i, y - j) \exp \left\{ \frac{-(i^{2} + j^{2})}{2\sigma^{2}} \right\}
$$
  

$$
= \sum_{i} \left[ \sum_{j} f(x - i, y - j) \exp \left\{ \frac{-j^{2}}{2\sigma^{2}} \right\} \right] \exp \left\{ \frac{-i^{2}}{2\sigma^{2}} \right\}
$$
  

$$
= [f(x, y) * G(y)] * G^{T}(x).
$$

Porém, um filtro Gaussiano 2D pode ser substituído por dois filtros Gaussianos 1D, que são mais rápidos de calcular.

### Exemplo de Gaussiano

$$
f^* \left( \frac{1}{16} \begin{bmatrix} 1 & 2 & 1 \\ 2 & 4 & 2 \\ 1 & 2 & 1 \end{bmatrix} \right) = \left( f^* \frac{1}{4} \begin{bmatrix} 1 & 2 & 1 \end{bmatrix} \right) * \left( \frac{1}{4} \begin{bmatrix} 1 \\ 2 \\ 1 \end{bmatrix} \right)
$$

$$
\frac{1}{4} \begin{bmatrix} 1 & 2 & 1 \end{bmatrix} * \frac{1}{4} \begin{bmatrix} 1 \\ 2 \\ 1 \end{bmatrix} = \frac{1}{16} \begin{bmatrix} 1 & 2 & 1 \\ 2 & 4 & 2 \\ 1 & 2 & 1 \end{bmatrix}.
$$

### Laplaciano

 Um filtro Laplaciano calcula a segunda derivada de uma imagem.

> $\nabla^2 f(x, y) = \frac{\delta^2 f}{\delta x^2}$  $\frac{\delta^2 f}{\delta x^2} + \frac{\delta^2 f}{\delta y^2}$  $\delta y^2$

Ele é usando como detector de bordas, pois mede a variação da primeira derivada da imagem. Esta variação é grande em locais onde a variação dos valores digitais de pixels vizinhos é grande (bordas).

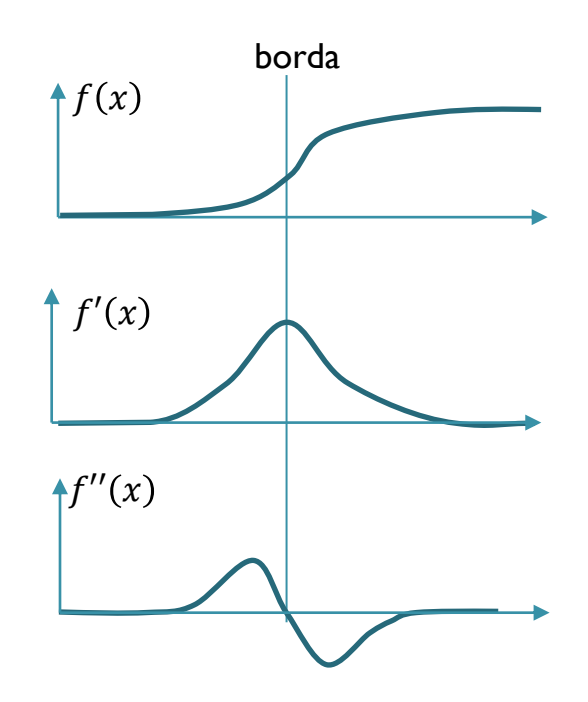

# Laplaciano

 Os filtros Laplacianos geralmente contêm valores negativos na vizinhança e um valor igual à soma destes valores negativos no centro, mas com sinal invertido.

**Na figura ao lado, os pixels acima, abaixo, à** direita e à esquerda são negativos e somam -4, no centro corresponde um valor igual a 4 (4 diferenças).

 Outra opção é calcular a diferença entre o central e seus oito vizinhos.

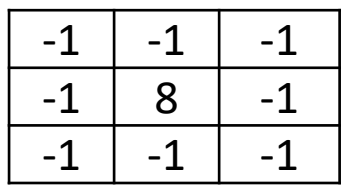

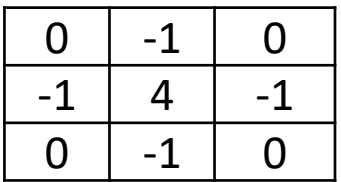

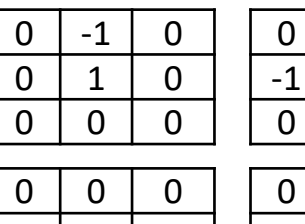

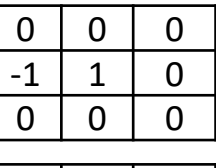

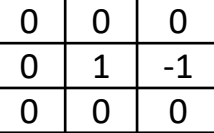

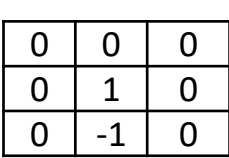

#### Diferença entre o central e seus vizinhos

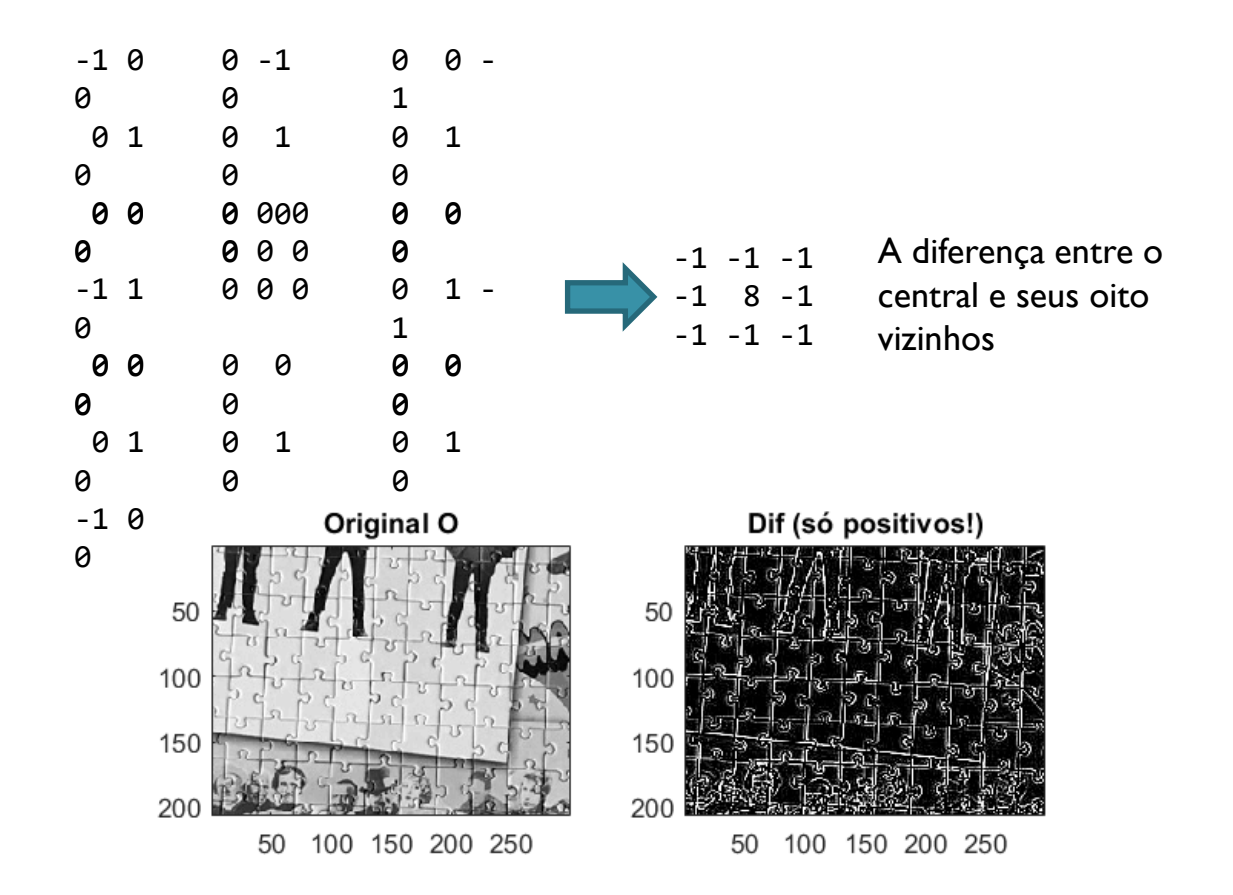

## Laplaciano na prática

$$
LoG(x,y) = -\frac{1}{\pi \sigma^4} \left[ 1 - \frac{x^2 + y^2}{2\sigma^2} \right] e^{-\frac{x^2 + y^2}{2\sigma^2}}
$$

Na prática, o Laplaciano pode ser muito demorado para calcular e é sensível à presença de ruído. Por isso, não se usa diretamente sua formulação original.

Usa-se a diferença entre a imagem original e a imagem suavizada com um filtro Gaussiano.

Isto é conhecido como o

Laplaciano do Gaussiano

LoG

## Filtros direcionais

 A convolução de uma janela e a imagem também é útil para salientar determinadas linhas ou bordas. Por exemplo, as técnicas de filtragem permitem salientar as bordas ou linhas que ocorrem numa determinada direção, fazendo a diferença dos valores na janela considerando sua posição em relação ao pixel central da janela. A seguir são mostrados alguns exemplos destes filtros.

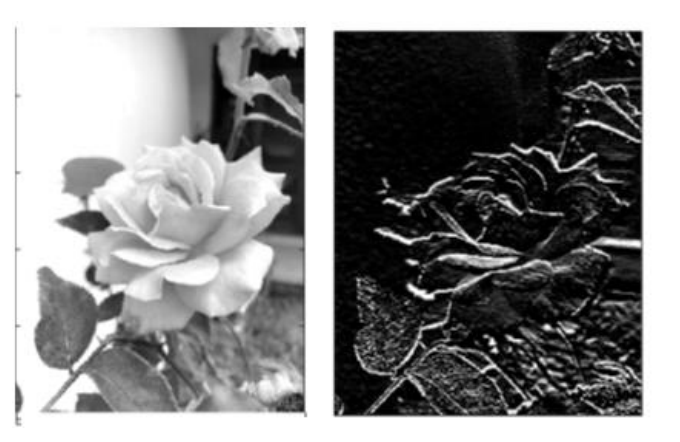

Exemplo: bordas horizontais

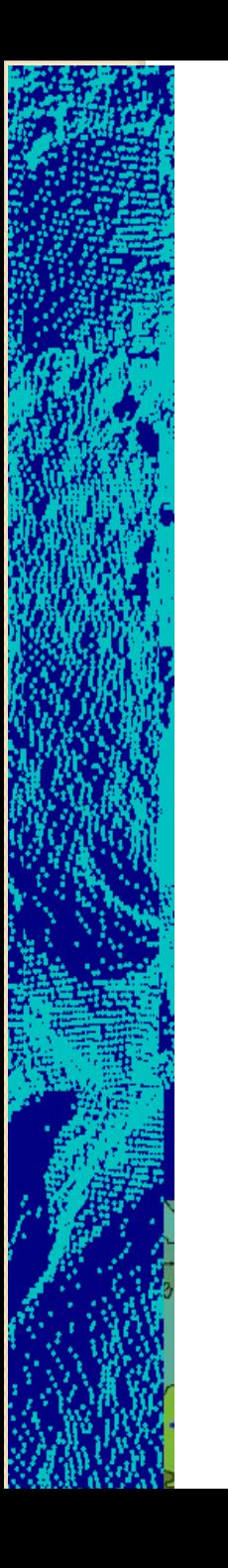

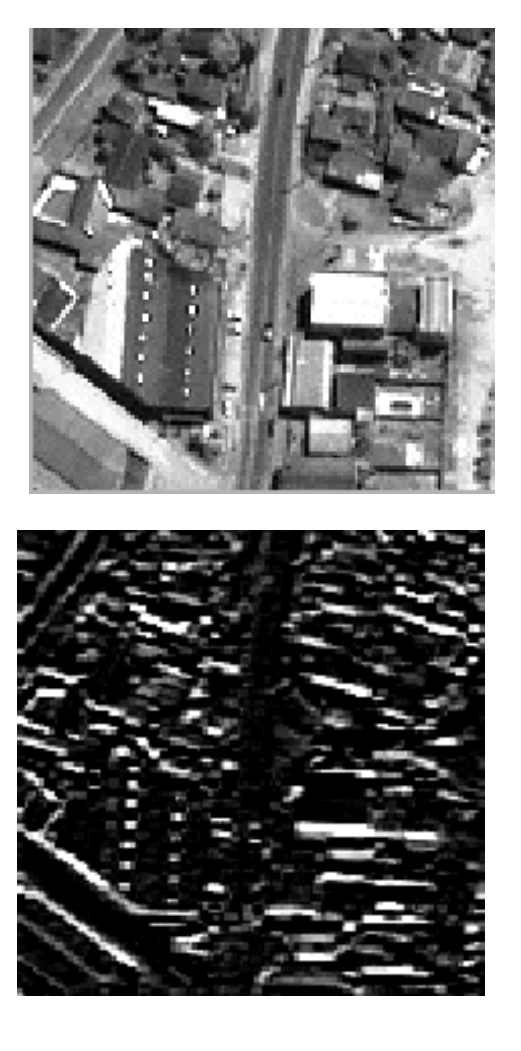

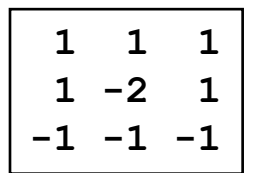

**Norte** 

**1 -1**

Os contrates na direção norte são salientados.

Algumas linhas diagonais também são salientadas, pois possuem uma componente norte forte.

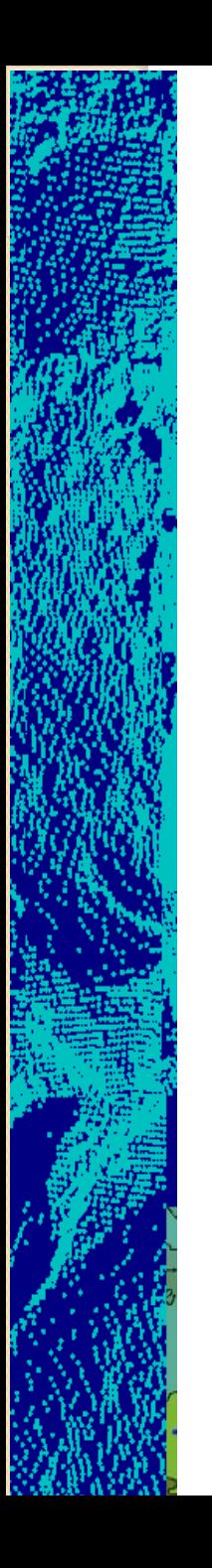

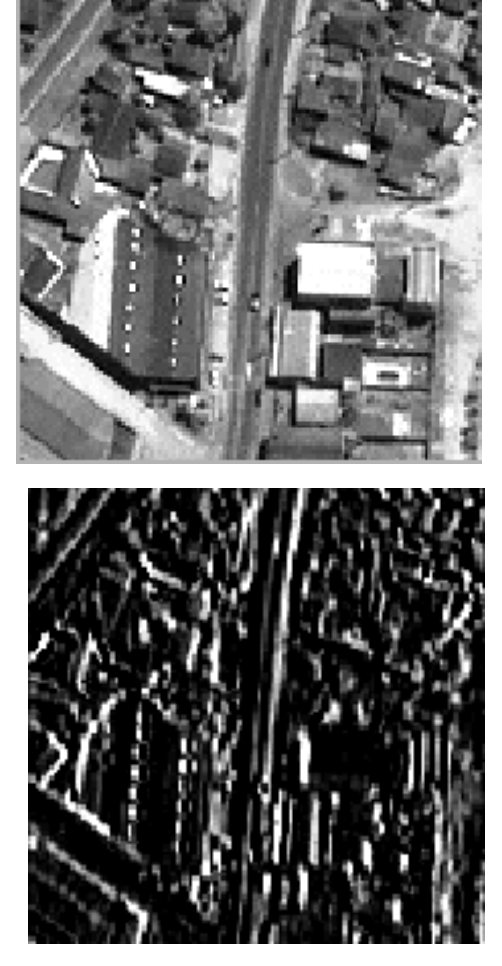

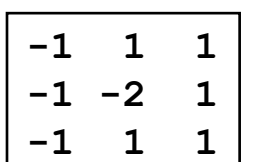

leste

**-1 1**

# Filtros de Gradiente

- O gradiente de uma função bidimensional descreve sua inclinação em relação ao sistema adotado.
- O gradiente é tradicionalmente representado perpendicular à superfície.

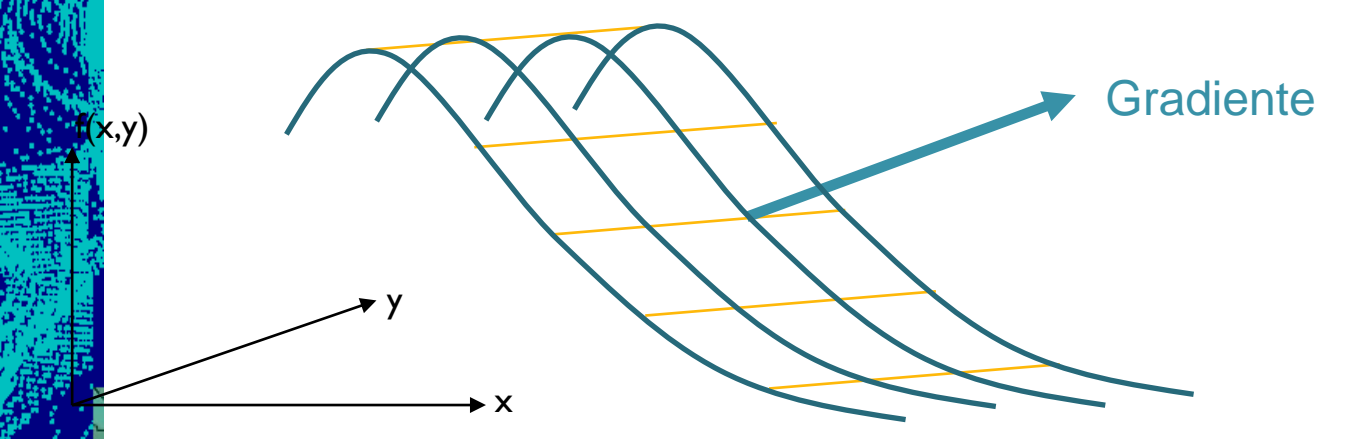

## Filtros de Gradiente

O gradiente pode ser calculado a partir de suas duas componentes (Norte e Leste), ou seja, a derivada parcial da função da superfície em relacao a cada uma das componentes.

$$
\nabla(x,y) = \left[\frac{\delta f(x,y)}{\delta x}, \frac{\delta f(x,y)}{\delta y}\right]
$$

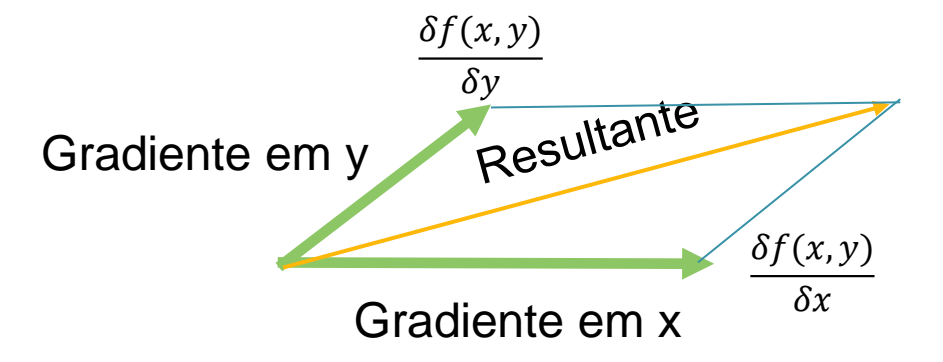

# Estimativa do Gradiente

analisando a variação dos valores em sua vizinhança é possível calcular o gradiente para qualquer pixel, .

Para isto:

- Estima-se o gradiente em  $X$
- Estima-se o gradiente em Y (Y perpendicular a X)
- Calcula-se a resultante da soma destes dois vetores.
- O pixel recebe um valor proporcional à magnitude do gradiente.

Armazena-se, na posição do pixel, o valor da Magnitude do gradiente

$$
G(x,y) = \sqrt{\frac{\delta f(x,y)^2}{\delta x} + \frac{\delta f(x,y)^2}{\delta y}}
$$

A diferença entre os filtros de gradiente radica na maneira de estimar as duas derivadas parciais.

Ex: filtros de Roberts:

| \n $\begin{array}{c}\n 1 & 0 \\ 0 & -1 \\ \hline\n \delta x\n \end{array}$ \n | \n $\begin{array}{c}\n 0 & 1 \\ -1 & 0 \\ \hline\n \delta y\n \end{array}$ \n |
|-------------------------------------------------------------------------------|-------------------------------------------------------------------------------|
|-------------------------------------------------------------------------------|-------------------------------------------------------------------------------|

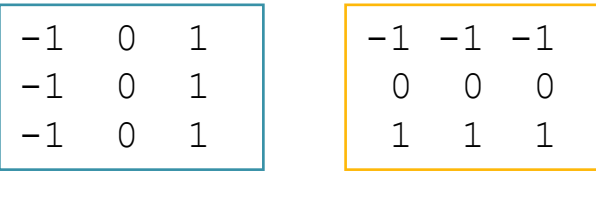

 $\delta f(x, y)$  $\overline{\delta x}$ 

$$
\frac{\delta f(x,y)}{\delta y}
$$

Ex: filtros de Prewitt

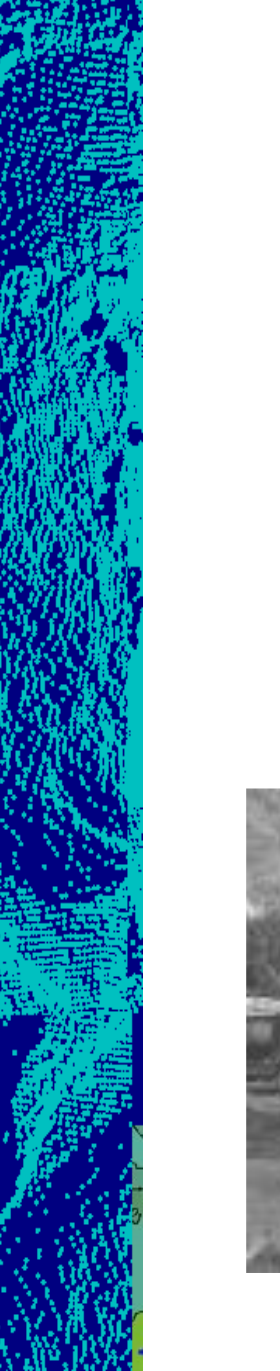

#### Filtros de Sobel

 Sobel -1 0 1  $-2$  0 2 -1 0 1  $-1$   $-2$   $-1$ 0 0 0 1 2 1  $\delta f(x, y)$  $\delta x$  $\delta f(x, y)$  $\delta y$ 

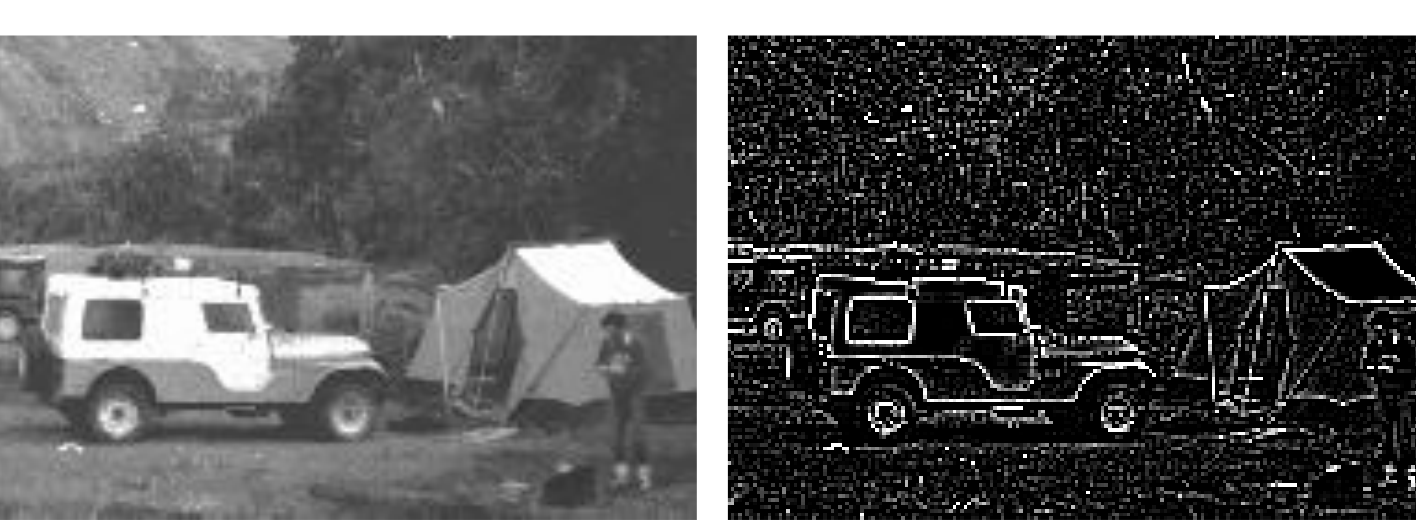

## Detectar quinas por Harris

#### Redução de ruido:

Como o cálculo do gradiente é altamente sensível à presença de ruido, em uma primeira fase a imagem é suavizada, usando um filtro Gaussiano.

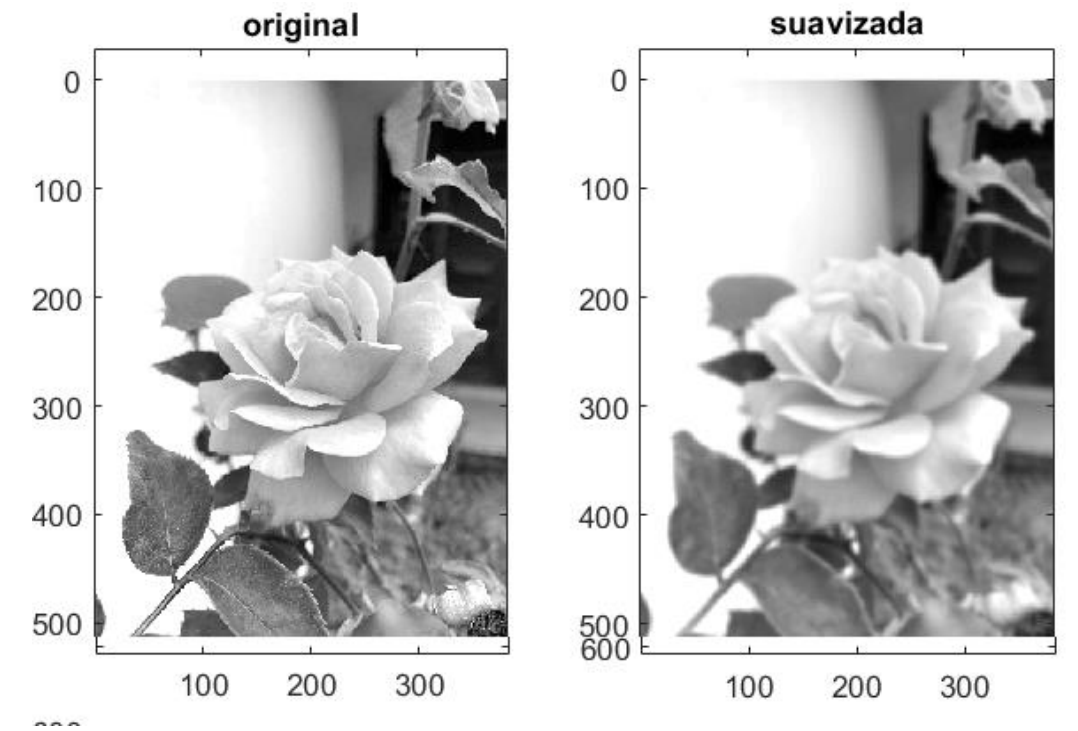

### Localização de esquinas (HARRIS)

Para detectar uma esquina, Harris propõe analisar a auto-similaridade entre uma região e as regiões em volta.

Por exemplo, analisando a diferença entre a região em questão e regiões próximas, resultantes do deslocamento da região.

 $I(x_i,y_i)$ 

#### $I(x_i+x,y_i+y)$

Se a diferença é pequena, trata-se de uma região uniforme.

 $[I(x_i + x, y_i + y) - I(x_i, y_i)]^2$ 

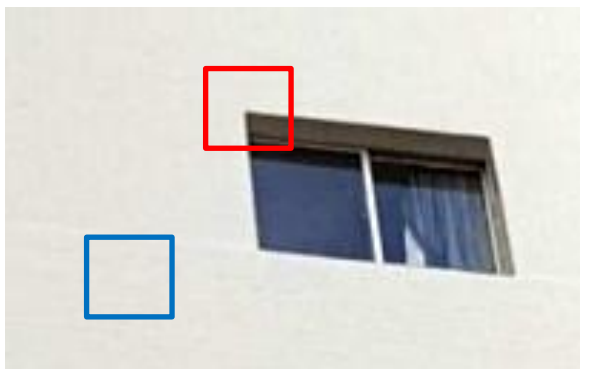

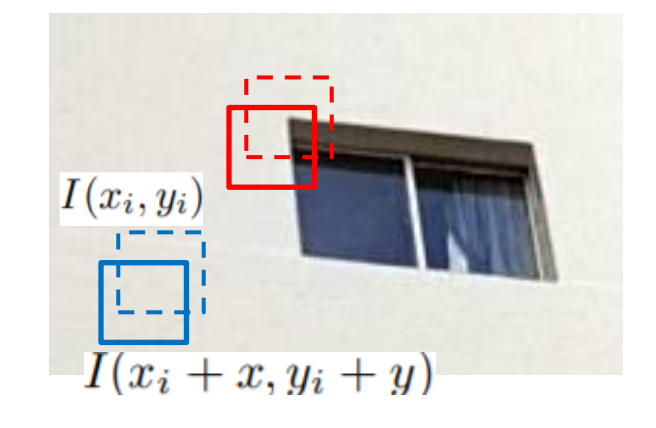

Por isso, Harris propõe calcular a soma das diferenças ao quadrado, ponderando cada elemento (w)

$$
S_w(x, y) = \sum_{x_i y_i} w(x_i, y_i) [I(x_i + x, y_i + y) - I(x_i, y_i)]^2
$$

A diferença pode ser aproximada pela série de Taylor como:

$$
I(x_i + x, y_i + y) = I(x_i, y_i) + \frac{\partial I}{x_i} x + \frac{\partial I}{y_i} y
$$
  
=  $I(x_i, y_i) + [Gx \quad Gy] \begin{bmatrix} x \\ y \end{bmatrix}$ 

onde Gx e Gy são as componentes do Gradiente nas direções x e y. Substituindo em "S", devemos elevar ao quadrado.

$$
S_w(x, y) = \begin{bmatrix} x & y \end{bmatrix} H \begin{bmatrix} x \\ y \end{bmatrix}
$$

A expressão quadrática pode ser escrita como:

A matriz H é quadrada 2x2 e simétrica.

Seus elementos são calculados a partir das componentes do Gradiente nas direções x e y.

$$
A = \sum_{x_i y_i} w(x_i, y_i) I_x^2(x_i, y_i)
$$
  
\n
$$
B = \sum_{x_i y_i} w(x_i, y_i) I_{xy} (x_i, y_i)
$$
  
\n
$$
C = \sum_{x_i y_i} w(x_i, y_i) I_y^2 (x_i, y_i)
$$

 $S_W(x, y) = [xy]H\begin{bmatrix} x \\ y \end{bmatrix}$ 

 $H(x, y) =$  $A \quad B$  $B$   $C$ 

A intenção é determinar os locais onde a diferença é máxima. Para isto se calcula um "score" da diferença, como:

$$
R = \det(H) - k\big(\operatorname{trace}(H)\big)^2
$$

E as componentes desta equação se calculam a partir dos autovalores da matriz H.

> $det(H) = \lambda_1 \lambda_2$ trace  $(H) = \lambda_1 + \lambda_2$

 *Se os dois autovalores são pequenos, R é pequeno, logo não se trata de uma borda e sim de uma região uniforme.*

 *Se o primeiro autovalor for muito grande (λ*1>>*λ*2) caracteriza-se a existencia de uma direção preponderante, logo trata-se de uma borda (linha)

 *Se λ*1 e *λ*2 são grandes e *λ*1∼*λ*2, R também é grande, e isto ocorre em quinas.

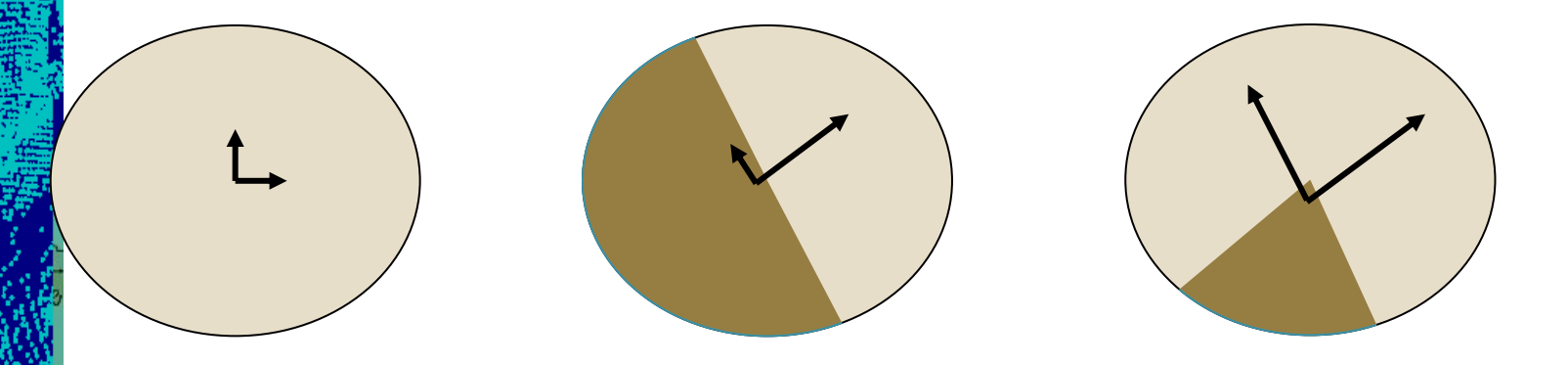

# RESUMO

- 1. Aplicar um filtro de suavização (Gaussiano) para reduzir ruido.
- 2. Aplicar o operador de Sobel para estimar o gradiente em cada pixel nas direções x e y
- 3. Com esses valores, calcular o valor do índice "R" para cada pixel da imagem.
- 4. Aplicar um limiar para detectar os maiores valores que sejam máximos locais.

## Introdução a SIFT

´q possível detectar feições (ex: quinas) e uma imagem e identificar a mesma feição em outra. Problemas: diferenças de rotação, escala e cor.

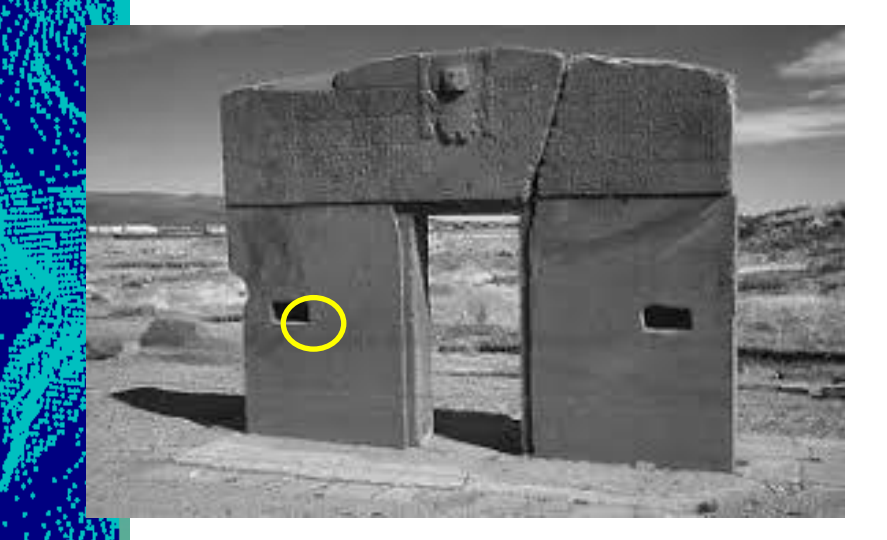

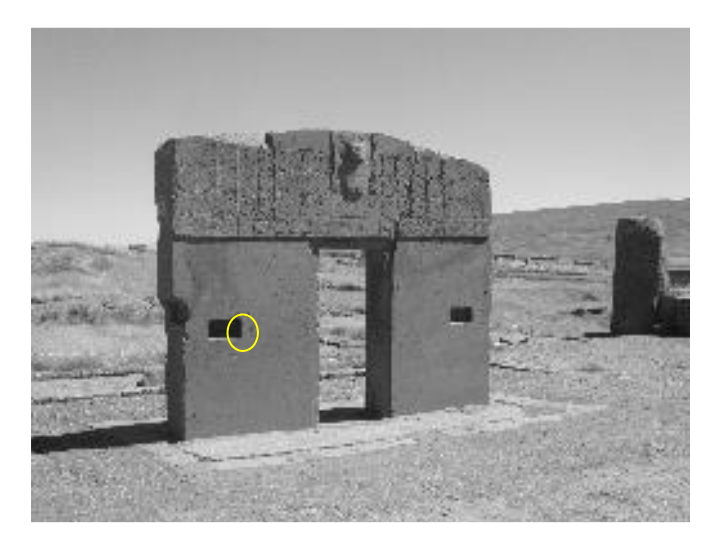

#### SIFT Scale-Invariant Feature Transform

Detectores de quinas (como Harris), são invariantes à rotação, mas não em relação à escala. Para contornar este problema Lowe (2004), criou um algoritmo, Scale Invariant Feature Transform (SIFT)

*"Distinctive Image Features from Scale-Invariant Keypoints",* 

O algoritmo trata de

- a) Detectar pontos significativos (quinas)
- b) Calcular descritores de contraste para caracterizar cada ponto
- c) Encontrar pares de pontos baseado nos descritores.

[https://docs.opencv.org/3.2.0/da/df5/tutorial\\_py\\_sift\\_intro.html](https://docs.opencv.org/3.2.0/da/df5/tutorial_py_sift_intro.html)

#### etapas

- 1. Detectar bordas (aplicar detector de bordas)
- 2. Selecionar bordas fortes
- 3. Buscar quinas, não bordas
- 4. Descrever essas quinas em função de sua vizinhança.
- 5. Classificar pares de pontos por semelhança.

#### **Scale-space Extrema Detection**

Não é possível usar a mesma janela móvel para detectar quinas em diferentes escalas.

Por isso, Lowe propõe buscar quinas aplicando a filtragem variando a resolução da imagem

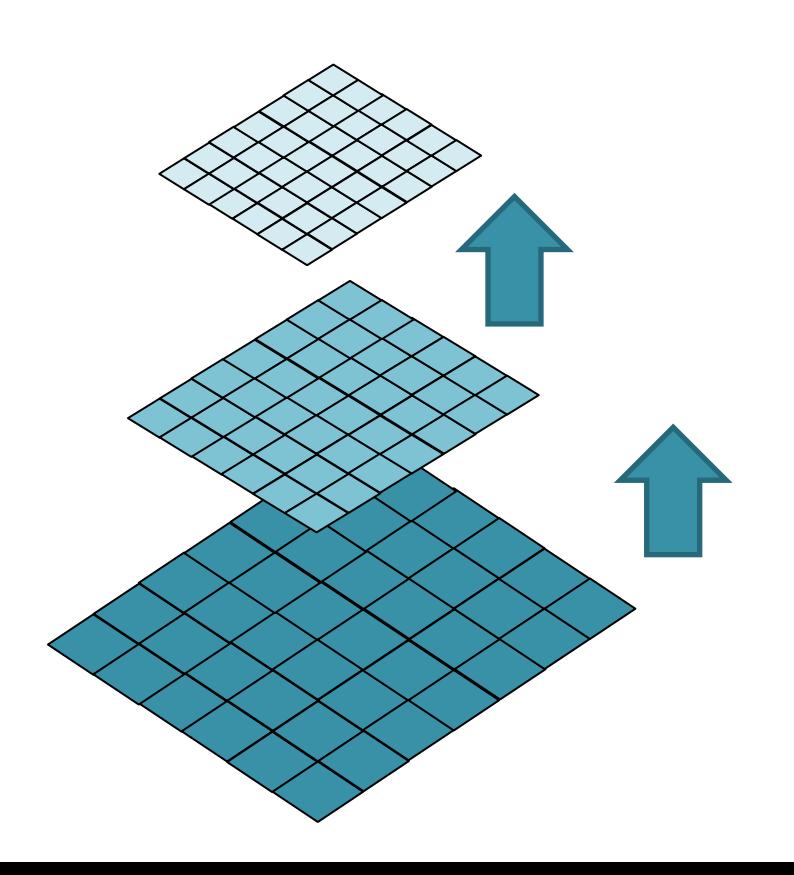

Variando a escala, a mesma janela pode ser aplicada a cada amostra (oitavas)

#### **Problema da escala**

Em cada amostra (nível de amostragem) o filtro Laplaciano de Gaussiano (LoG) é calculado para diferentes valores de σ.

- LoG atua como um detector de pontos que detecta estes detalhes em vários tamanhos devido à mudança de σ. Ou seja, σ atua como um parâmetro de escala.
- Aplicando o filtro a representações da imagem em diferentes resoluções, é obtida uma lista de prováveis posições de quinas (detalhes) na imagem. Cada ponto é um potencial ponto de interesse (keypoint)

# DoG

- Como o cálculo do LoG é caro, então usa-se a Diferença de Gaussianas, uma aproximação do LoG.
- A diferença de Gaussiana é obtida como a diferença de suavização Gaussiana de uma imagem com dois σ diferentes. Este processo é feito para diferentes oitavas da imagem na Pirâmide Gaussiana.

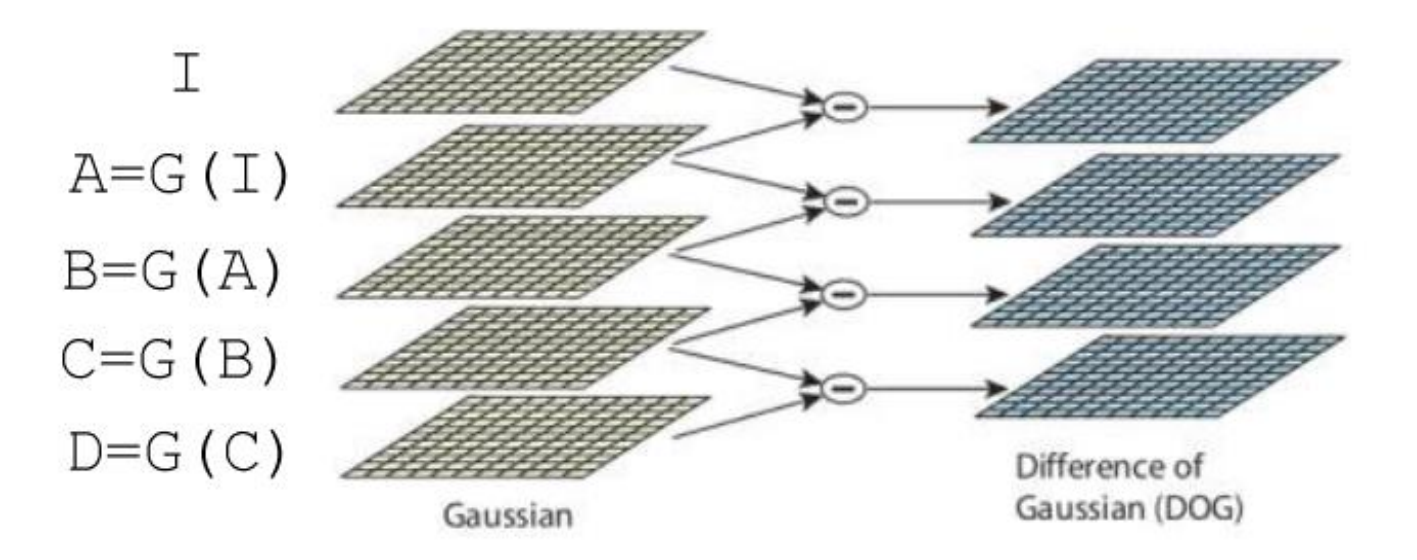

#### **Detecção de extremos (máximos)**

Uma vez encontrados pontos candidatos, é verificado se esta hipótese se confirma na região, tanto na resolução em questão, como nas outras resoluções.

Um pixel em uma imagem é comparado com seus 8 vizinhos, para verificar se é um máximo local, e os 9 pixels na próxima escala e 9 pixels nas escalas anteriores. Se for um local de máximo, é um potencia ponto de interesse (keypoint). Ainda, conclui-se que este ponto é melhor representado nessa escala.

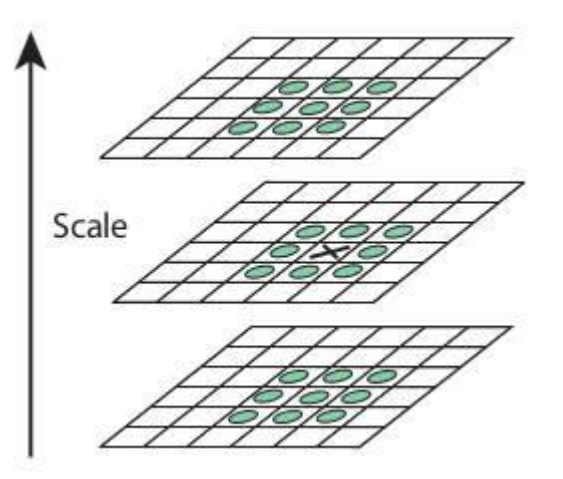

#### refinamento

A posição dos pontos detectados é refinada para obter resultados mais acurados.

Para isto usa-se uma série de Taylor para interpolar uma superfície com os valores da vizinhança e assim calcular aposição exata do máximo.

Ainda, se a intensidade do pico ficar abaixo de um limiar, o ponto é descartado, por ser considerado "fraco"

O DoG detecta pontos e bordas. As bordas precisam ser removidas, pois não fornecem localização precisa. Para isso, usa-se o princípio do detector de Harris, analisando os autovalores. Como nas bordas o primeiro autovalor é muito maior que o segundo, então as bordas podem ser eliminadas.

Assim, elimina-se pontos-chave de baixo contraste e localizados em bordas, restando pontos de interesse fortes.

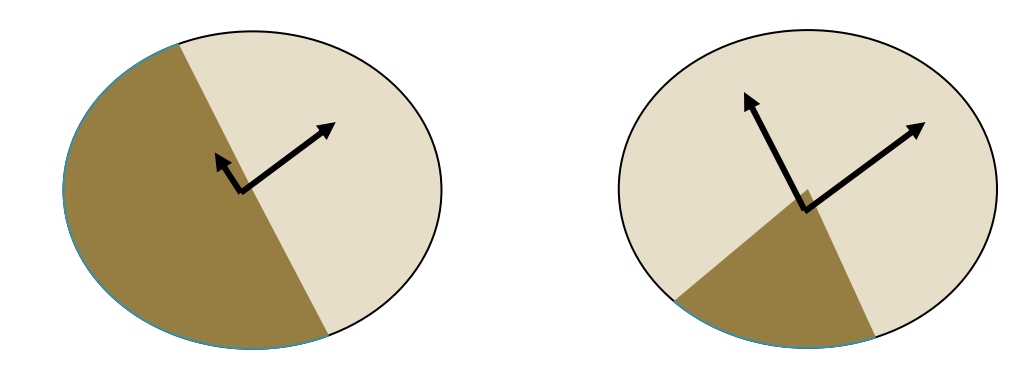

- Até aqui, foram localizados os pontos significativos (key points) nas duas imagens.
- Agora devemos procurar os pares homólogos. Para isto:
- 1. Calcula-se a orientação da região
- 2. Calcula-se descritores espaciais do ponto
- 3. Classifica-se pares por semelhança

...

# **Atribuição de Orientação**

Uma vez detectado o local da quina, analisa-se a variação do Gradiente nas imediações do ponto para estimar a orientação predominante na região.

Uma vizinhança de 14x6x16 pixels em torno do ponto é analisada. A vizinhança é dividida em 4 sub- vizinhanças, cada uma com 16 pixels.

Em cada sub- vizinhança, o gradiente dos 16 pixels é calculada e o histograma das direções do gradiente computado. Para isto, as direções são arredondadas (ex 36 direções)

O pico mais alto do histograma, junto com outros picos com valores maiores que 80% do pico são usados para calcular a direção predominante.

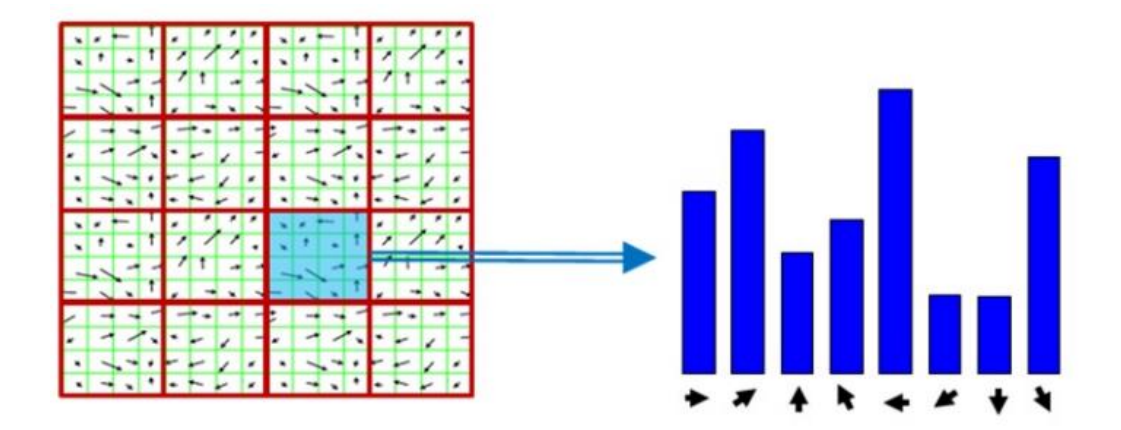

## **Descritores**

Uma vez encontrada a direção predominante, a região pode ser rotacionada em relação a esta direção, suprimindo assim o efeito da rotação.

Os vetores do gradiente são então rotacionados em relação à direção predominante.

A seguir, as direções são simplificadas em 8 valores e todos estes valores armazenados no vetor de características.

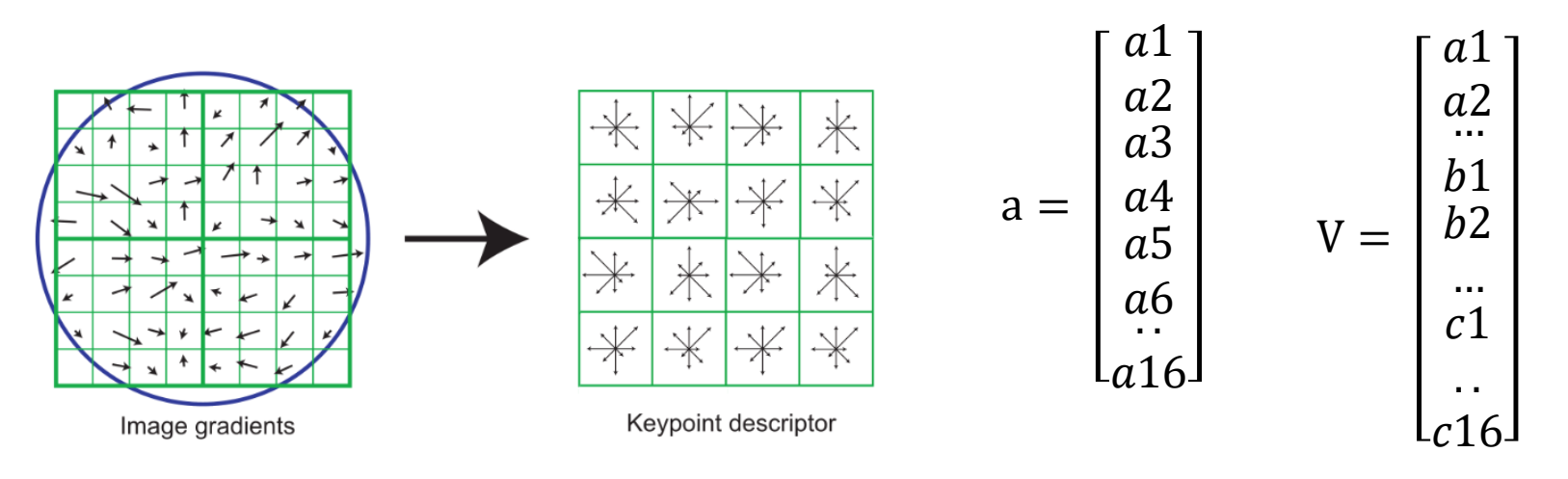

### Matching/Correspondência

Como cada ponto possui um vetor descritor que não sofre o efeito da escala nem da rotação, então, o seguinte passo é identificar na outra imagem um ponto com o vetor descritor mais parecido. Isto é feito classificando os pares pelo critério de distância mínima Euclidiana.

Em algumas situações, podem ocorrer dois potenciais candidatos com distâncias muito parecidas. Para identificar o melhor par, seleciona-se as situações onde a segunda maior distância é relativamente menor (abaixo de 80% da maior).

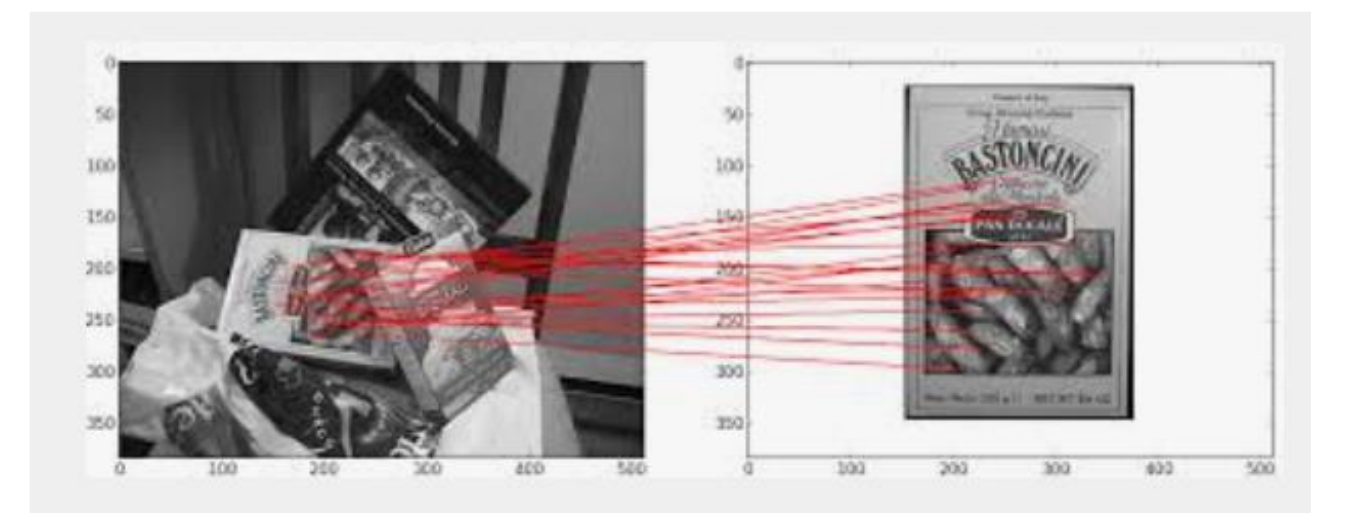

# **SfM**

 Uma vez detectados os pares homólogos, calcula-se a orientação exterior de cada imagem por bundle-block adjustment.

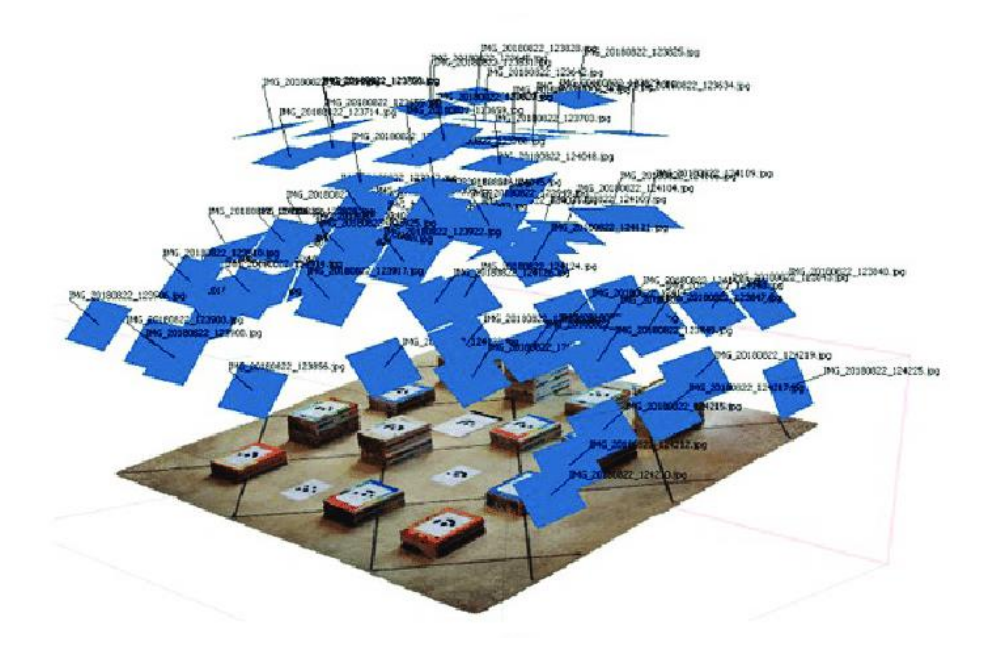

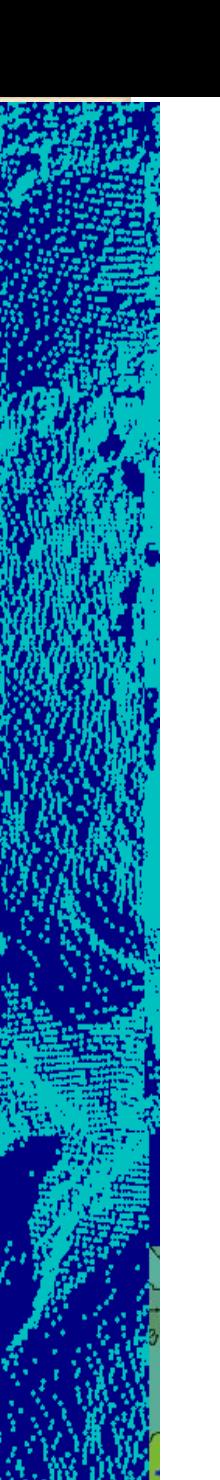

# **SfM**

Com a posição e orientação das imagens pode-se calcular as coordenadas 3D de qualquer outro ponto.

Para isto, novos pares de pontos são detectados e a interseção dos pontos no espaço 3D é calculada (densificação)

Veja suas aulas de fotogrametria...

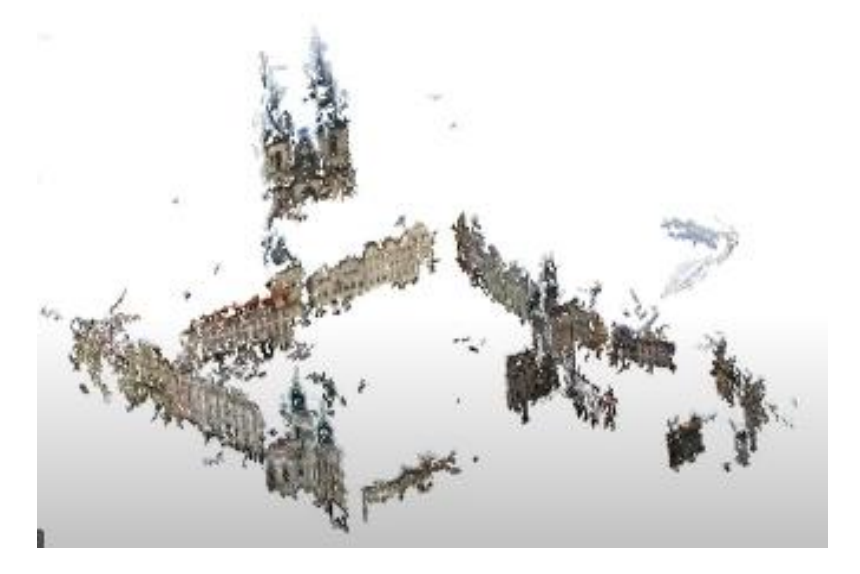